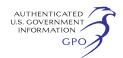

generated so that your comments will be accurately recorded.

Everyone who responds to this notice or submits comments throughout the EIS process will be retained on our mailing list. If you do not want to send comments at this time but still want to remain on our mailing list, please return the attached Information Request (see Appendix 2). If you do not return the Information Request, you will be removed from the project mailing list.

### **Becoming an Intervenor**

In addition to involvement in the EIS scoping process, you may want to become an official party to the proceeding known as an ''intervenor.'' Intervenors play a more formal role in the process. Among other things, intervenors have the right to receive copies of case-related Commission documents and filings by other intervenors. Likewise, each intervenor must send one electronic copy (using the Commission's eFiling system) or 14 paper copies of its filings to the Secretary of the Commission and must send a copy of its filings to all other parties on the Commission's service list for this proceeding. If you want to become an intervenor you must file a motion to intervene according to Rule 214 of the Commission's Rules of Practice and Procedure (18 CFR 385.214; *see* Appendix 3).3 Only intervenors have the right to seek rehearing of the Commission's decision.

Affected landowners and parties with environmental concerns may be granted intervenor status upon showing good cause by stating that they have a clear and direct interest in this proceeding which would not be adequately represented by any other parties. You do not need intervenor status to have your environmental comments considered.

#### **Environmental Mailing List**

This notice is being sent to affected landowners; Federal, State, and local government agencies; elected officials; environmental and public interest groups; Native American tribes; local libraries and newspapers; and other interested parties that expressed an interest in the project during the prefiling and EIS scoping periods. We encourage government representatives to notify their constituents of this planned project and encourage them to comment on their areas of concern.

### **Additional Information**

Additional information about the project is available from the

Commission's Office of External Affairs, at 1–866–208–FERC or on the FERC Internet Web site (*http://www.ferc.gov*) using the eLibrary link. Click on the eLibrary link, click on ''General Search'' and enter the docket number excluding the last three digits (*i.e.*, CP05–25) in the Docket Number field. Be sure you have selected an appropriate date range. For assistance, please contact FERC Online Support at

*FERCOnlineSupport@ferc.gov* or toll free at 1–866–208–3676, or for TTY, contact (202) 502–8659. The eLibrary link also provides access to the texts of formal documents issued by the Commission, such as orders, notices, and rulemakings.

In addition, the Commission now offers a free service called eSubscription which allows you to keep track of all formal issuances and submittals in specific dockets. This can reduce the amount of time you spend researching proceedings by automatically providing you with notification of these filings, document summaries and direct links to the documents. Go to *http:// www.ferc.gov/esubscribenow.htm.*

Finally, Seafarer has established an Internet Web site for this project at *http://www.seafarer.us/.* The Web site includes a description of the project, a map of the proposed pipeline route, and answers to frequently asked questions. You can also request additional information or provide comments directly to Seafarer at (866) 683–5587.

### **Magalie R. Salas,**

*Secretary.*

[FR Doc. E4–3722 Filed 12–17–04; 8:45 am] **BILLING CODE 6717–01–P**

# **ENVIRONMENTAL PROTECTION AGENCY**

**[OPP–2004–0408; FRL–7690–9]**

# **Pesticide Products; Registration Applications**

**AGENCY:** Environmental Protection Agency (EPA). **ACTION:** Notice.

**SUMMARY:** This notice announces receipt of applications to register pesticide products containing new active ingredients not included in any previously registered products pursuant to the provisions of section 3(c)(4) of the Federal Insecticide, Fungicide, Rodenticide Act (FIFRA), as amended.

**DATES:** Comments, identified by docket identification (ID) number OPP–2004– 0408, must be received on or before January 19, 2005.

**ADDRESSES:** Comments may be submitted electronically, by mail, or through hand delivery/courier. Follow the detailed instructions as provided in Unit I. of the **SUPPLEMENTARY INFORMATION.**

# **FOR FURTHER INFORMATION CONTACT:**

Joanne Miller, Registration Division (7505C) Office of Pesticide Programs, Environmental Protection Agency, 1200 Pennsylvania Ave., NW., Washington, DC 20460–0001; telephone number: (703) 305–6224; fax number: (703) 305– 6224); e-mail address: *miller.joanne@epa.gov.*

### **I. General Information**

#### *A. Does this Action Apply to Me?*

You may be potentially affected by this action if you are an agricultural producer, food manufacturer, or pesticide manufacturer. Potentially affected entities may include, but are not limited to:

- Crop production (NAICS 111)
- Animal production (NAICS 112)
- Food manufacturing (NAICS 311)<br>• Pesticide manufacturing (NAICS
- Pesticide manufacturing (NAICS 32532)

This listing is not intended to be exhaustive, but rather provides a guide for readers regarding entities likely to be affected by this action. Other types of entities not listed in this unit could also be affected. The North American Industrial Classification System (NAICS) codes have been provided to assist you and others in determining whether this action might apply to certain entities. To determine whether you or your business may be affected by this action, you should carefully examine the applicability provisions in the North American Industrial Classification System (NAICS). If you have any questions regarding the applicability of this action to a particular entity, consult the person listed under **FOR FURTHER INFORMATION CONTACT.**

# *B. How Can I Get Copies of this Document and Other Related Information?*

1. *Docket.* EPA has established an official public docket for this action under docket ID number OPP–2004– 0408. The official public docket consists of the documents specifically referenced in this action, any public comments received, and other information related to this action. Although a part of the official docket, the public docket does not include Confidential Business Information (CBI) or other information whose disclosure is restricted by statute. The official public docket is the collection of materials that is available

<sup>3</sup> Interventions may also be filed electronically via the Internet in lieu of paper. *See* the previous discussion on filing comments electronically.

for public viewing at the Public Information and Records Integrity Branch (PIRIB), Rm. 119, Crystal Mall #2, 1801 S. Bell St., Arlington, VA. This docket facility is open from 8:30 a.m. to 4 p.m., Monday through Friday, excluding legal holidays. The docket telephone number is (703) 305–5805.

2. *Electronic access.* You may access this **Federal Register** document electronically through the EPA Internet under the ''**Federal Register**'' listings at *http://www.epa.gov/fedrgstr/.*

An electronic version of the public docket is available through EPA's electronic public docket and comment system, EPA Dockets. You may use EPA Dockets at *http://www.epa.gov/edocket/* to submit or view public comments, access the index listing of the contents of the official public docket, and to access those documents in the public docket that are available electronically. Once in the system, select ''search,'' then key in the appropriate docket ID number.

Certain types of information will not be placed in the EPA Dockets. Information claimed as CBI and other information whose disclosure is restricted by statute, which is not included in the official public docket, will not be available for public viewing in EPA's electronic public docket. EPA's policy is that copyrighted material will not be placed in EPA's electronic public docket but will be available only in printed, paper form in the official public docket. To the extent feasible, publicly available docket materials will be made available in EPA's electronic public docket. When a document is selected from the index list in EPA Dockets, the system will identify whether the document is available for viewing in EPA's electronic public docket. Although not all docket materials may be available electronically, you may still access any of the publicly available docket materials through the docket facility identified in Unit I.B. EPA intends to work towards providing electronic access to all of the publicly available docket materials through EPA's electronic public docket.

For public commenters, it is important to note that EPA's policy is that public comments, whether submitted electronically or in paper, will be made available for public viewing in EPA's electronic public docket as EPA receives them and without change, unless the comment contains copyrighted material, CBI, or other information whose disclosure is restricted by statute. When EPA identifies a comment containing copyrighted material, EPA will provide a reference to that material in the

version of the comment that is placed in EPA's electronic public docket. The entire printed comment, including the copyrighted material, will be available in the public docket.

Public comments submitted on computer disks that are mailed or delivered to the docket will be transferred to EPA's electronic public docket. Public comments that are mailed or delivered to the docket will be scanned and placed in EPA's electronic public docket. Where practical, physical objects will be photographed, and the photograph will be placed in EPA's electronic public docket along with a brief description written by the docket staff.

### *C. How and to Whom Do I Submit Comments?*

You may submit comments electronically, by mail, or through hand delivery/courier. To ensure proper receipt by EPA, identify the appropriate docket ID number in the subject line on the first page of your comment. Please ensure that your comments are submitted within the specified comment period. Comments received after the close of the comment period will be marked ''late.'' EPA is not required to consider these late comments. If you wish to submit CBI or information that is otherwise protected by statute, please follow the instructions in Unit I.D. Do not use EPA Dockets or e-mail to submit CBI or information protected by statute.

1. *Electronically.* If you submit an electronic comment as prescribed in this unit, EPA recommends that you include your name, mailing address, and an email address or other contact information in the body of your comment. Also include this contact information on the outside of any disk or CD ROM you submit, and in any cover letter accompanying the disk or CD ROM. This ensures that you can be identified as the submitter of the comment and allows EPA to contact you in case EPA cannot read your comment due to technical difficulties or needs further information on the substance of your comment. EPA's policy is that EPA will not edit your comment, and any identifying or contact information provided in the body of a comment will be included as part of the comment that is placed in the official public docket, and made available in EPA's electronic public docket. If EPA cannot read your comment due to technical difficulties and cannot contact you for clarification, EPA may not be able to consider your comment.

i. *EPA Dockets.* Your use of EPA's electronic public docket to submit comments to EPA electronically is

EPA's preferred method for receiving comments. Go directly to EPA Dockets at *http://www.epa.gov/edocket/*, and follow the online instructions for submitting comments. Once in the system, select ''search,'' and then key in docket ID number OPP–2004–0408. The system is an ''anonymous access'' system, which means EPA will not know your identity, e-mail address, or other contact information unless you provide it in the body of your comment.

ii. *E-mail.* Comments may be sent by e-mail to *opp-docket@epa.gov*, Attention: Docket ID number OPP–2004- 0408. In contrast to EPA's electronic public docket, EPA's e-mail system is not an ''anonymous access'' system. If you send an e-mail comment directly to the docket without going through EPA's electronic public docket, EPA's e-mail system automatically captures your email address. E-mail addresses that are automatically captured by EPA's e-mail system are included as part of the comment that is placed in the official public docket, and made available in EPA's electronic public docket.

iii. *Disk or CD ROM.* You may submit comments on a disk or CD ROM that you mail to the mailing address identified in Unit I.C.2. These electronic submissions will be accepted in WordPerfect or ASCII file format. Avoid the use of special characters and any form of encryption.

2. *By mail.* Send your comments to: Public Information and Records Integrity Branch (PIRIB) (7502C), Office of Pesticide Programs (OPP), Environmental Protection Agency, 1200 Pennsylvania Ave., NW., Washington, DC 20460–0001, Attention: Docket ID number OPP–2004–0408.

3. *By hand delivery or courier.* Deliver your comments to: Public Information and Records Integrity Branch (PIRIB), Office of Pesticide Programs (OPP), Environmental Protection Agency, Rm. 119, Crystal Mall #2, 1801 S. Bell St., Arlington, VA, Attention: Docket ID number OPP–2004–0408. Such deliveries are only accepted during the docket's normal hours of operation as identified in Unit I.B.1.

### *D. How Should I Submit CBI to the Agency?*

Do not submit information that you consider to be CBI electronically through EPA's electronic public docket or by e-mail. You may claim information that you submit to EPA as CBI by marking any part or all of that information as CBI (if you submit CBI on disk or CD ROM, mark the outside of the disk or CD ROM as CBI and then identify electronically within the disk or CD ROM the specific information that is

CBI). Information so marked will not be disclosed except in accordance with procedures set forth in 40 CFR part 2.

In addition to one complete version of the comment that includes any information claimed as CBI, a copy of the comment that does not contain the information claimed as CBI must be submitted for inclusion in the public docket and EPA's electronic public docket. If you submit the copy that does not contain CBI on disk or CD ROM, mark the outside of the disk or CD ROM clearly that it does not contain CBI. Information not marked as CBI will be included in the public docket and EPA's electronic public docket without prior notice. If you have any questions about CBI or the procedures for claiming CBI, please consult the person listed under **FOR FURTHER INFORMATION CONTACT.**

### *E. What Should I Consider as I Prepare My Comments for EPA?*

You may find the following suggestions helpful for preparing your comments:

1. Explain your views as clearly as possible.

2. Describe any assumptions that you used.

3. Provide any technical information and/or data you used that support your views.

4. If you estimate potential burden or costs, explain how you arrived at your estimate.

5. Provide specific examples to illustrate your concerns.

6. Offer alternatives.

7. Make sure to submit your comments by the comment period deadline identified.

8. To ensure proper receipt by EPA, identify the appropriate docket ID number in the subject line on the first page of your response. It would also be helpful if you provided the name, date, and **Federal Register** citation related to your comments.

### **II. Registration Applications**

EPA received applications as follows to register pesticide products containing active ingredients not included in any previously registered products pursuant to the provisions of section 3(c)(4) of FIFRA. Notice of receipt of these applications does not imply a decision by the Agency on the applications.

# *Products Containing Active Ingredients Not Included in Any Previously Registered Pesticide Products*

1. *File symbol*: 62719–LRI. *Applicant:* Dow AgroSciences LLC, 9330 Zionsville Road, Indianapolis, IN 46268. *Product name*: *Aminopyralid Technical*. *Active* 

*ingredient*: 4-Amino-3,6-dichloro-2 pyridinecarboxylic acid (Aminopyralid) at 95.3%. *Proposed classification/Use*: None. For manufacturing use only.

2. *File symbol*: 62719-LRO. *Applicant*: Dow AgroSciences LLC, 9330 Zionsville Road, Indianapolis, IN 46268.*Product name*: GF-871. *Active ingredient*: Triisopropanolammonium salt of aminopyralid, 40.6%. *Proposed classification/Use*: None. For control of annual and perennial broadleaf weeds, including invasive and noxious weeds, on rangeland, permanent grass pastures, Conservation Reserve Program (CRP) acres, non-cropland areas (such as rights-of-way, roadsides and nonirrigation ditch banks), natural areas (such as wildlife management areas, natural recreation areas, campgrounds, trailheads and trails), and grazed areas in an around these sites; and for control of annual and perennial broadleaf weeds in wheat (including spring wheat, winter wheat, and durum).

#### **List of Subjects**

Environmental Protection, Pesticides and Pests.

Dated: December 9, 2004.

# **Lois Rossi,**

*Director, Registration Division, Office of Pesticide Programs.*

[FR Doc. 04–27768 Filed 12–17–04; 8:45 am] **BILLING CODE 6560–50–S**

# **ENVIRONMENTAL PROTECTION AGENCY**

### **[FRL–7846–9]**

## **Notice of Availability and Opportunity To Provide Comment on the Framework for Inorganic Metals Risk Assessment (External Review Draft)(ORD–2004–0017)**

**AGENCY:** Environmental Protection Agency (EPA).

**ACTION:** Notice of Availability and Public Comment Period.

**SUMMARY:** EPA is today announcing the availability of the draft Framework for Inorganic Metals Risk Assessment and the beginning of the public comment period on the draft document. This draft document will be peer reviewed by the U.S. Environmental Protection Agency's (EPA) Science Advisory Board at a public meeting that will be announced in a separate **Federal Register** notice. **DATES:** Comments should be received by Tuesday, January 18, 2005. **ADDRESSES:** 

# **Document Availability**

The Framework for Inorganic Metals Risk Assessment (External Review Draft,

November 2004, EPA/630/P–04068c) will be available on or about December 20, 2004, on the Internet at *http:// cfpub2.epa.gov/ncea/raf/ recordisplay.cfm?deid=88903*. A limited number of paper copies will be available from the EPA's Technical Information Staff, National Center for Environmental Assessment (NCEA), Mail Code 8623D, Washington, DC 20460; telephone: 202– 564–3261; facsimile: 202–565–0050. Please provide your name and mailing address and the title and EPA number of the requested publication.

### **Submitting Comments**

One of three methods may be chosen to submit comments. First, comments may be submitted through EPA's electronic public docket and comment system, EPA Dockets. EPA Dockets is available at *http://www.epa.gov/ edocket/*. Once in the system, select ''Submit Comments,'' then key in the appropriate Docket Identification Number (ORD–2004–0017). Second, comments may be submitted via e-mail to ''*ORD.Docket@epa.gov.*'' Third, paper copies of comments may be submitted (in duplicate if possible) to the Docket at the U.S. Environmental Protection Agency, EPA Docket Center (EPA/DC), Office of Research and Development Docket (28221T), 1200 Pennsylvania Avenue, NW., Washington, DC 20460. Please refer to Docket Identification Number ORD–2004–0017 in e-mail and in paper correspondence. Acknowledgments will not be sent for electronic or paper comment submissions. Persons providing information or comments should not submit personal information (such as medical data or home address), Confidential Business Information, or information protected by copyright because all comments will be made available for public viewing.

# **Viewing Comments**

EPA intends to make all comments received in response to this **Federal Register** notice available via Internet (*http://www.epa.gov/edocket/*), including documents originally submitted in paper format. To view comments select ''Quick Search,'' then key in the appropriate Docket Number (ORD–2004–0017). Alternatively you may visit the EPA Office of Environmental Information(OEI) Docket in the Headquarters EPA Docket Center, (EPA/DC) EPA West Building, Room B102, 1301 Constitution Avenue, NW., Washington, DC 20460. The EPA Docket Center Public Reading Room is open from 8:30 a.m. to 4:30 p.m., Monday through Friday, excluding legal holidays. The telephone number for the